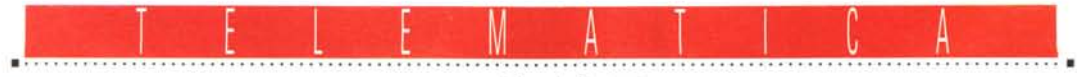

a cura di Corrado Glustozz

# **I ricercatori di Internet .••**

*Chi si occupa di ricerca non si offenderà del paragone, ricercatore significa colui che ricerca* e *sulla rete delle reti ci sono molti che passano la maggior parte del tempo a cercare, poi cercano ancora ... ricercano insomma! Esistono degli strumenti per aiutarli* e *li chiamano motori ma attualmente sono proprio dei siti WWVV, con vari motori* e *moltissime opzioni. Un giro assieme, per darvi un po' di suggerimenti su come fare una ricerca su Internet*

#### di Sergio Pillon

Bill Gates nel dicembre '95 ha paragonato Internet al primo PC IBM. La similitudine è data dall'essere ambedue dei «semi»: così come il PC è stato il seme della rivoluzione dell'informatica, Internet è secondo la Microsoft il seme della rivoluzione della comunicazione a larga banda.

In effetti secondo molti la Rete è un sistema che sta togliendo pubblico alla televisione, con la grande differenza di avere un telecomando da centinaia, migliaia e tra poco milioni di canali; ecco che le informazioni diventano difficili da trovare, difficili da «incasellare». Si ritiene che la Rete diventerà lo strumento di comunicazione delle informazioni globale: l'indice è sempre la prima parte

del libro che si scrive e quello analitico una delle parti più faticose I

### *L'ABC del ricercatore*

Cercare non è facile, in tutti i campi. Mi ricordo che da piccolo facevo i modellini dei carri armati ed avevo nella stanza un pavimento il cui colore era simile a quello della plastica dei modellini. Il risultato era che quando qualche pezzetto cadeva a terra non riuscivo a trovario, se non con ardue battaglie. Mia madre mi insegnò due trucchi: il primo consiste nello sdraiarsi a terra, con gli occhi il più possibile a livello delle mattonelle ed ecco che il pezzo risulta in rilievo e si vede meglio. Se non si ha vo-

**AITA VISTA** Help Surprise Search the Web and Display the Results in Standard Form **To ft.n4 <sup>a</sup> ne\_ti •• q.t: kayak .lU1ins ·SanJuan t.land,** digital ALTA VISTA: THE LARGEST WEB INDEX Find pointers to your home page; find an old friend, find out what the other indexes **rruued. You have accesI to all8 billion words found in over 16 million Web pages.** ALTA VISTA: THE FRESHEST NEWS A full-text mdex of over 13,000 news groups updated in real-time **We'U give you the articles too** POWERED BY DIGITAL ALPHA **~. Lu.iI' TIu . AWPdete URL' Feedbaek' Iut·Oftl"** ODODD~a**Copynght C 1996 Duvt41 EgUlpmept Comofttloo AU nght, ruerved**

*Figura* l -*Ecco Alta Vista. Una interfaccia semplice, si scrive e via. Una curiosità: il 10* go *appare composto di 4 pezzi se visto con Netscape, tutto intero se visto con Internet Explorer. Un problema nella definizione delle table nell'HTMU*

glia di chinarsi ne esiste un altro più «a larga banda», basta prendere una scopa e spazzare con cura il pavimento fino a trovare nel «mucchietto» il pezzo cercato. Vi lascio immaginare il preferito di mia madre ...

Ecco che queste erano, e sono ancora, delle *strategie di ricerca:* molto semplici, ma che migliorano di molto le possibilità di successo. Anche nel nostro campo bisogna conoscere qualche trucco ..

Il primo di tutti nel nostro caso è sapere dove cercare; certamente un bell'elenco di URL dell'amico ed ecco fatto ... In realtà molti sono i chiamati ma pochi gli eletti e mentre moltissimi siti parlano di «search engine», motore di ricerca appunto, la cosa più importante è l'archivio sul quale si cerca. Alcuni hanno solo il WEB, altri anche i Newsgroup, altri elenchi di persone, altri archivi scientifici od anche banche dati costose. Poi il problema è la velocità dell'aggiornamento degli archivi, se è libero, automatico, se è guidato, insomma una grande confusione.

Il risultato finale è che la maggior parte delle persone interrogate nel mio mini campionario di amici e conoscenti usa Lycos, Yahoo e poco altro.

Bene, vediamo assieme qualcosa di nuovo.

#### *Alta Vista*

**<http://www.altavista.digital.com>** (fig. 1) della Digital è il più vasto archivio della Rete, con (al momento in cui scrivo) più di 16.000.000 di URL indicizzate, 13.000 newsgroup indicizzati in tempo reale, e si arriva persino a rivedere il messaggio, senza bisogno di collegarsi al news server. Ad esempio ho fatto una ricerca con il mio cogno-

 $2752$  De

me (figg. 2-3). e guardate cosa ha tirato fuori!

Se non si fosse capito da queste prime righe, le mie preferenze per le ricerche sul WWW vanno al Alta Vista. Esistono le solite opzioni, le ricerche complesse o la ricerca base, con la possibilità di vedere i risultati in modo compatto, standard od esteso. Peccato che se ne possano vedere solo 25 per pagina, chissà se per tenere basso **il** traffico o per riservarsi un po' di spazi pubblicitari...

Però esiste il Near, per cercare parole vicine nel testo (fig. 4).

Insomma semplice, elegante, completo e senza dubbio da provare anche se poi **il** gusto personale avrà **il** sopravvento. Non voglio assolutamente fare paragoni, Lycos **<http://lycos.cs.cmu.edu/>** ad esempio è probabilmente il più usato e famoso dei siti di ricerca sul Web e non ho nessuna intenzione di starvelo a spiegare, ma il bello di averne vari nel proprio elenco è proprio la possibilità di selezionare **il** più libero.

Esiste anche su Alta Vista una roulette (fig. 5) dove si sceglie un argomento e la ruota virtuale gira, «sparandoci» su un sito nuovo; ad esempio, secondo i conti dei gestori del sito supponendo di dedicare al gioco in questione circa 1O ore al giorno, tutti i giorni, un minuto per pagina in quattro anni e mezzo si esplorano un milione di pagine, il sito ne indicizza 16..., insomma nessuno nella propria vita potrà mai esplorare tutte le URL indicizzate oggi. Un trend del 100% annuo è il minimo attuale, insomma impressionante persino per chi se ne occupa abitualmente.

Una «chicca» finale: gironzolando per il sito si scopre che Alta Vista consiglia di copiare una parte del sito ed inserirlo nel proprio. In questo modo è possibile realizzare delle interfacce ad Alta Vista che ne sfruttino le potenzialità, magari con altra grafica o semplicemente traducendola per i pigri.

# *E gli altri?*

Non vorrei essere considerato troppo superficiale o di parte, naturalmente esistono moltissimi altri siti per la ricerca, da Excite **[\(http://www.excite.com/](http://www.excite.com/)** search.gw) al WWWW (World Wide Web Worm **Http://wwwmcb.cs. colorado.edu /home/ mcbryan/WWW** **W.html)** e tanti altri. Basta in effetti usare l'opzione Search del menu di Netscape per arrivare a molti di questi ma l'idea di questo articolo è di darvi delle informazioni meno «famose». Per avere un esempio di meno famoso basta andare su Yahoo alla URL **http:// [www.yahoo.com/Computers\\_and\\_ln](http://www.yahoo.com/Computers_and_ln) ternet/lnternet/World\_ Wide\_ Web/ Searching\_the\_Web/** per avere tutto l'elenco degli strumenti conosciuti ma spero di darvi da qui qualche idea in più. Ad esempio: dopo aver fatto una ricerca su Yahoo appaiono in basso i link ad altri motori di ricerca; li avete mai provati? Selezionandoli ripetono automaticamente la ricerca fatta su Yahoo con gli stessi parametri su un altro sito! Comodo e veloce.

Un sito con poche URL ma molto selezionate è Magellan. **(http://** www.mckinley.com). Si tratta di un vero sito e non solo di un motore di ricerca. Viene fatta una attività «editoriale» sui siti, che vengono persino selezionati se sono per tutti o vietati ai minori, mettendo semafori di vari colori. La quantità di dati nel database (fig. 6) non è nemmeno paragonabile a quello che si trova sui siti di cui abbiamo parla-

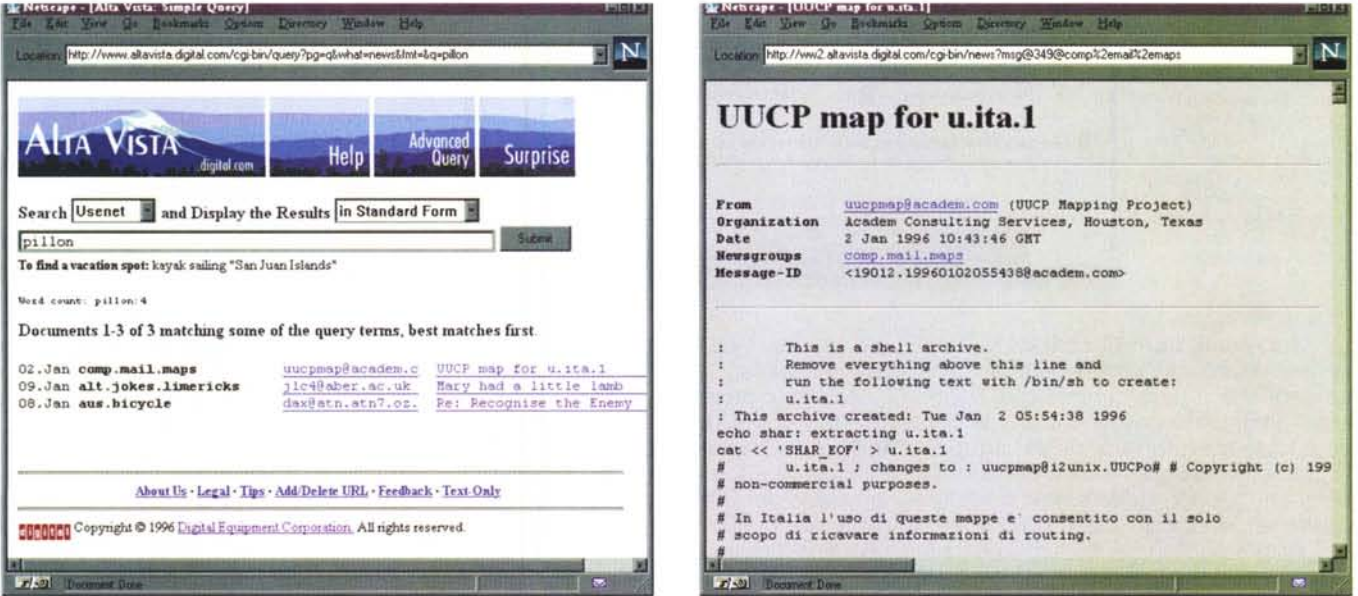

Figure 2-3 - Ecco una ricerca fatta con il mio cognome. Il primo risultato è giusto, sono il postmaster di un dominio UUCP, gli altri sono casuali. Una ricerca avanzata avrebbe chiarito meglio il risultato. Selezionando il link ecco che arriva il messaggio, senza bisogno del news server. E ci mancherebbe perché molti news server *non hanno tutti* i*gruppi arecensiti" da Alta Vista.*

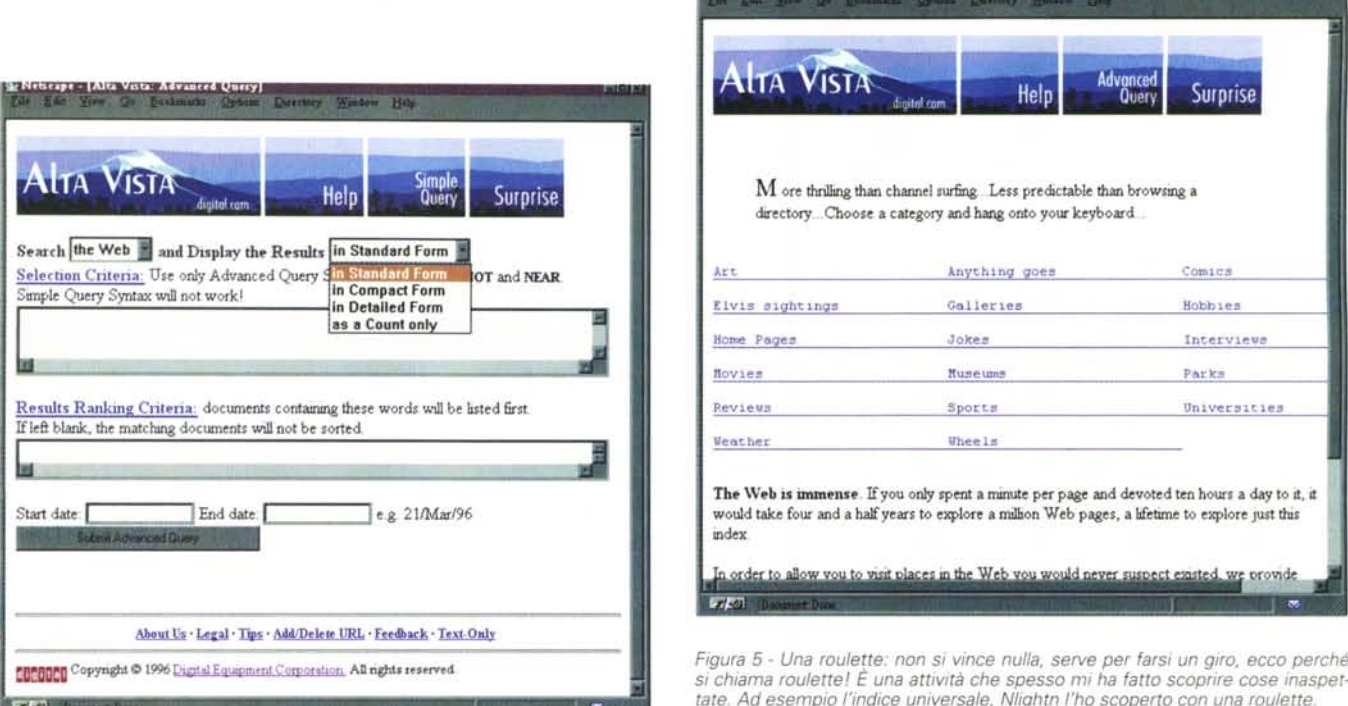

Sc Nettcape - [Alta Vitta: Surprise CyberSpace Jump]

Figura 4 - La ricerca avanzata. Talmente avanzata da essere. complicata. Molto complessa ma molto potente, permette sia di selezionare gli argomenti di ricerca che il modo di presentarli. l'ordine. la data...

Figura 6 - Magellano, il navigatore. In effetti il paragone con lo scopritore di nuove terre funziona. Si tratta di un gruppo di esploratori che scopre ma fa anche una relazione attenta delle cose che ha trovato. Segnalate il vostro sito anche a loro.

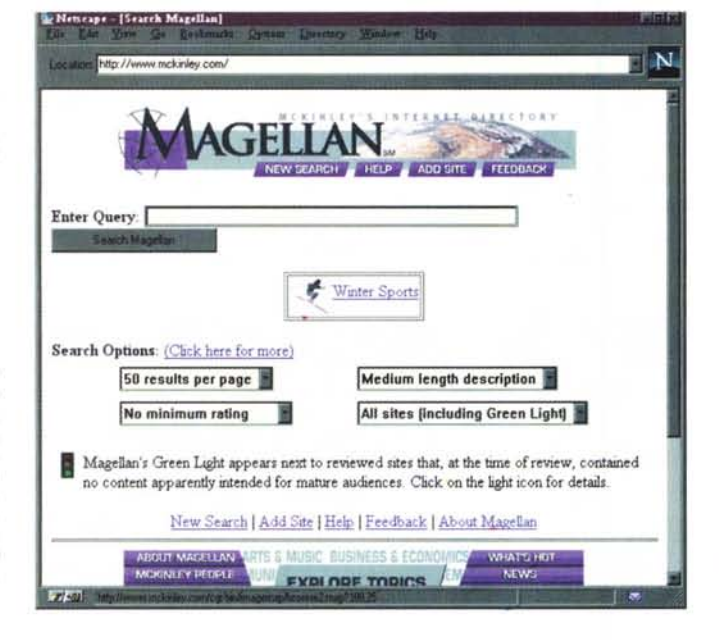

to finora ma il fatto di contare su una «preselezione» ha i suoi vantaggi, consentendo di ridurre il numero di risposte. Addirittura dopo aver fatto una ricerca è possibile mettere meglio a fuoco l'argomento eseguendo una ulteriore ricerca nel gruppo trovato. Insomma un qualcosa che cerca di «scremare» i Web per evitare quello che si rischia che accada tra poco: quando si dovrà cercare tra 60 milioni di URL in modalità «full text» si avranno sempre risposte, migliaia, purtroppo a qualsiasi ricerca. Questo sito è stato scelto dalla Microsoft come «partner» ed è quello a cui punta Internet Explorer, il Web Browser di Bill.

A questo proposito va segnalato il sito del CRS4 http://www.crs4.it/ Index/ per cercare esclusivamente tra i Web italiani. Si tratta dei siti indicati tra le risorse del GARR (gruppo armonizzazione reti ricerca), l'organizzazione che coordina l'assegnazione dei domain italiani e le reti scientifiche italiane. Non è solo di siti di ricerca che si parla ma di tutti coloro che hanno segnalato il proprio Web tra le risorse italiane, nel sito apposito.

# Gli archivi «universali»

Il sogno di ognuno è trovare un archivio che contenga tutte le informazioni. Per ora e penso per molto tempo ancora non è possibile ed ecco che Internet si sta attrezzando. Esistono dei siti che hanno realizzato un «collage» di interfacce, in modo che si possa fare una ricerca usando i diversi motori, partendo dal proprio sito. Quale nome più logico di All-In-One? Http://www.<br>albany.net/allinone (fig. 7) per cercare veramente nell'universo. Ora, in effetti, questa attività quasi «parassitaria» è interessante ma non permette di avere alcune delle opzioni di ricerca avanzata del sito e soprattutto la ricerca è per nomi degli archivi e non per argomenti, come sarebbe stato più logico. All-In-One ha avuto persino il riconoscimento best 5% of the Web (http:// www.pointcom.com), a mio parere immeritato. Per ricerche superficiali va bene ma avrebbe avuto bisogno di una interfaccia più complessa, ad esempio della possibilità che esiste su Yahoo di ripetere la ricerca con i vari motori in automatico.

Così è poco più di un bookmark, ben fatto graficamente, ma il best 5% doveva andare prima a coloro che hanno realizzato i motori, poi a chi ne ha fatto il bookmark.

Un suggerimento per chi realizza siti: un problema grosso per molti che vogliono realizzare ricerche in Internet è legato alla lingua ed anche alla scarsa dimestichezza con gli AND, OR,

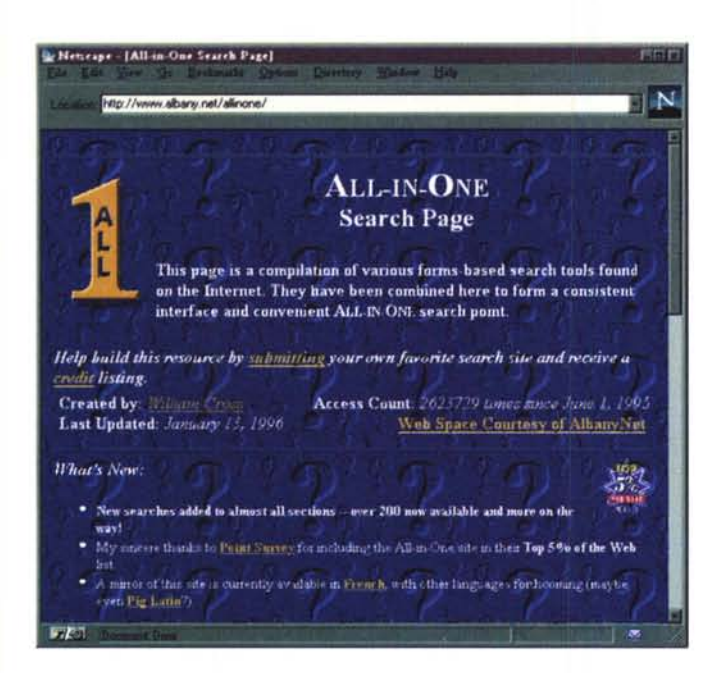

persino NEAR. Se qualcuno realizzasse in Italiano una bella interfaccia ai motori di ricerca, con la ricerca sui principali siti, tutta in automatico... poche righe di linguaggio C o Perl o Visual Basic per scrivere il programma e diventerebbe a mio parere il sito più frequentato in Italia.

Figura 8 - Ecco la pagina per fare ricerche negli indici di Nlightn, selezionandoli o tutti assieme. Bisogna iscriversi e l'iscrizione è gratuita ed immediata Poi, se si vuole, si indicano i propri dati di carta di credito per pagare le pubblicazioni che si vogliono acquistare.

W3 CUI (http://cuiwww.unige.ch/ meta-index.html) è un bell'archivio

Vour search term found in this Databases item:

British Library

Antignani, P.L.

Paiella, M. L.

**ANGIOLOGY** 

thrombosis

Pillon S<br>Grassi, F.

http://nin5001.nlightn.com/cgi-win/cgitest.exe/linkbase763429450+19254000000+2

Help/FAQ & New Search Limit/Filter & Review Log & User Info & NightN

for \$0.10 Insufficient funds for this transaction

Light-reflection rheography and acute deep vein

**CONTINUES AND STUDIES SERVICES** 

Home

**User Name** 

**DATABASE:** 

Periodical:

SOURCE:

**Hame:** 

 $FF$ 

Your Password

Figura 7 - All-In-One:<br>2.700.000 accessi dal giugno 1995. Ma in effetti i server misurano gli accessi sulla base degli oggetti inviati ed una pagina con molti simboli grafici, supponiamo 20, porterebbe il numero delle persone a 130.000. È ora di trovare la possibilità di «cer-

tificare» gli accessi...

completo, diviso per argomenti di ricerca, con la possibilità di cercare anche con Veronica, con WAIS, insomma vecchio stile ma molto potente.

Anche loro consigliano di copiare la loro pagina sul proprio sito, fatelo, traducetela, magari ne parleremo nelle URL del mese.

Http://www.cnet.com/Resources/ Info/Net/Netsearch/index.html ci

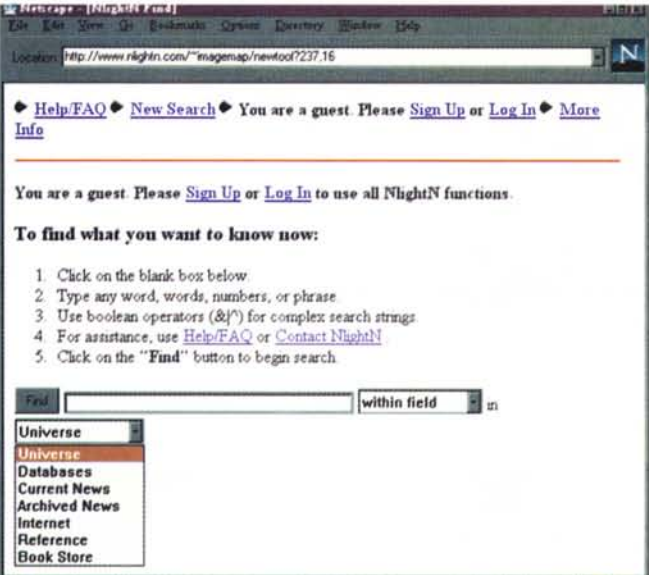

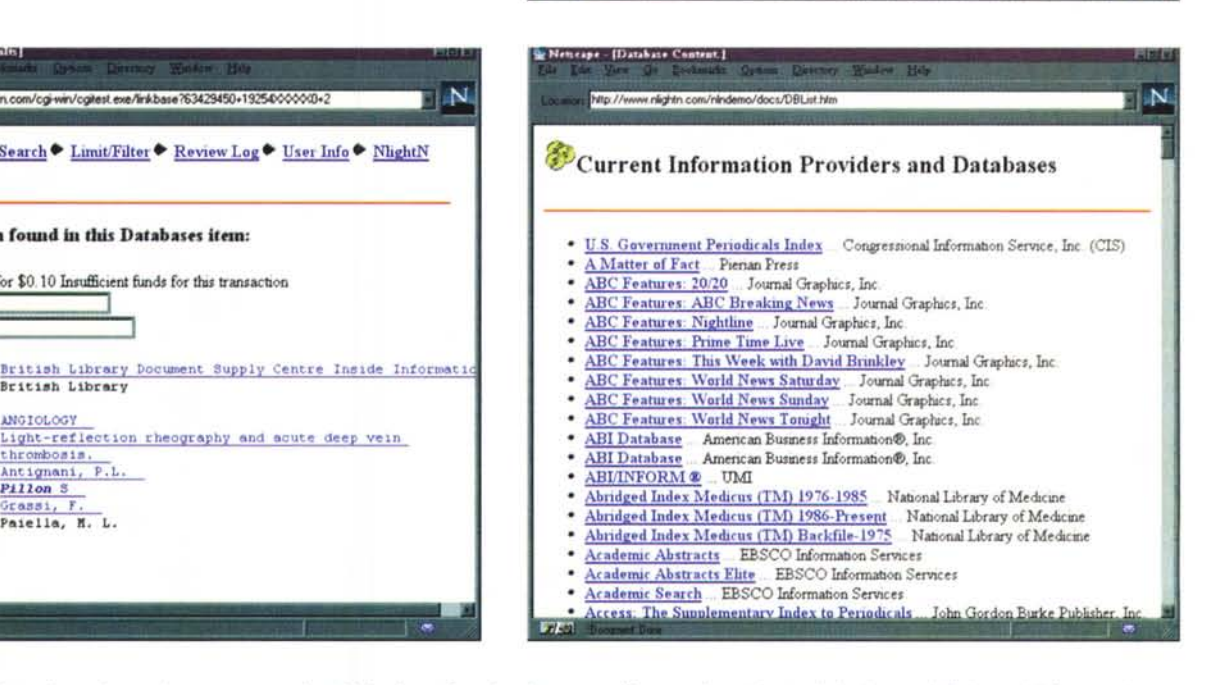

Figura 9 - Ecco il risultato di una ricerca, ho trovato una mia pubblicazione. Certo la privacy ne soffre un po' ma si tratta di database pubblici e se si è fatto qualcosa e lo si è scritto, appare. In particolare in un paese come il nostro, con un ambiente scientifico pieno di «lei non sa chi sono io», è utile sapere con chi si sta parlando.

Figura 10 - L'inizio dell'elenco dei database. È veramente un indice universale ed è «lungo» 64 Kbyte di testo, in pratica 5 volte il testo di questo articolo e non capisco ancora come non sia stato «scoperto» dalle aziende.

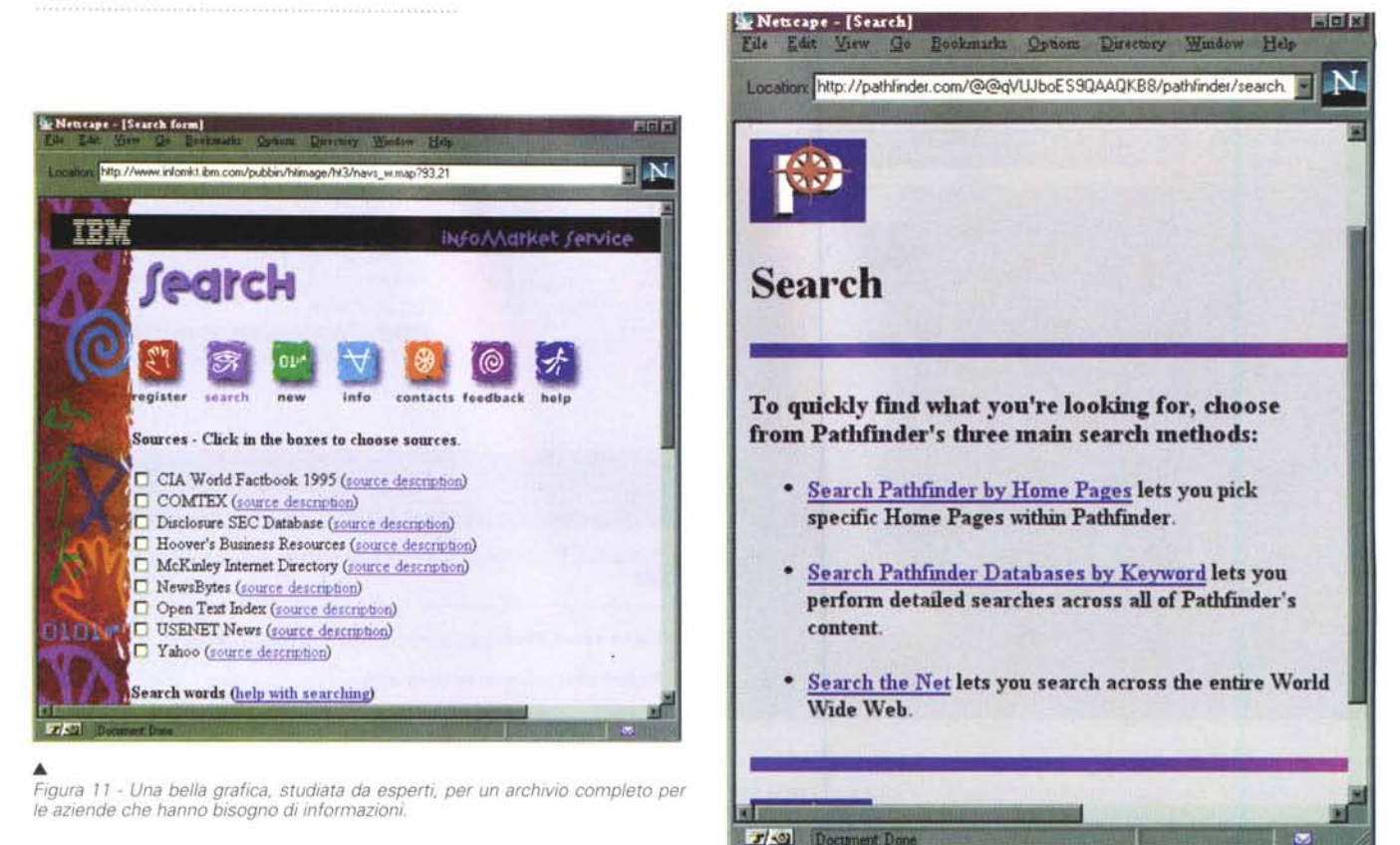

• *Figura* 12 - *La ricerca negli archivi del Web e delle riviste del gruppo Time Warner. Un interessante database amencano, peccato che un archivio simile, quello del Corriere della Sera, sia in linea ma con un prezzo al di fuori delle tasche dei ((comuni mortali".*

*.•• Figura* 13 - *Un problema di cuore? Un amico smarrito? Una organizzazione? Ma il consiglio da darvi* è: *registratevi! In questo modo sarete raggiungibili sempre e cambiando indirizzo basterà che chi vi cerca vada a controllare su IAF (ma non era la federazione internazionale di atleti-*

**TIN lntel'net Addl'ess Findel'** 3,679,526 hstings and growing!  $I$  **Internet**  $A$  ddress  $F$  inder  $(IAF)$  is the easiest and most comprehensive  $e$ -mail white pages on the Internet By using IAF, you agree to the IAF Use Agreement. Help us build IAF - add a listing lodayl **Requit'ed:** Last name to find:  **(helps narrow your search): first name to find:**  $(e,q_1, r_1^*)0**$ **Ocganlz:atlon: ?=======f(e,Q' .. "seme·"' DOMaln:1- ....I'(e.Q .• "acme.com"'** Add/Update Listing | Search Help | Remove Listing | FAQ  $Search for User Information (reverse email lookup)$ **Email** address:

porta alla pagina di ricerca di Clnet che ha diviso le possibilità di ricerca in modo logico tra i vari « motori». Nulla di nuovo, un altro puntatore a risorse, con una bella grafica.

CUSI **<http://pubweb.nexor.co.uk>** è un archivio molto famoso, troppo, praticamente non utilizzabile all'oggi perché i tempi di collegamento sono... biblici. Magari quando l'articolo uscirà le cose saranno migliorate, insomma provatelo.

# *Archivi specializzati*

Nlightn, l'indice universale **(http:// [www.nlightn.com\)](http://www.nlightn.com)** (fig. 8). Qui le cose si fanno più interessanti: si tratta della possibilità di cercare in banche dati importanti, dalla libreria del congresso degli Stati Uniti alla Medline, la principale banca dati medica del mondo. L'indice delle banche dati coperte, è definito indice universale! Include anche una

*ca?)*

partnership con Lycos per la parte Internet ma la cosa principale è la possibilità di arrivare gratuitamente fino a trovare l'estratto del testo, da acquistare poi per 10 centesimi o poco più se si tratta di banche dati a pagamento (figg. 9-10). Ho trovato che un libro scritto da mio padre su Picasso è nel database della libreria del congresso Usa, e che ci sono alcune mie pubblicazioni sulla Medline. Può essere indispensabile per cercare informazioni su una malattia rara, su un libro, su una persona, insomma meglio dei servizi segreti! In effetti ho stupito alcuni amici e colleghi che non ricordavano nemmeno di aver pubblicato alcune cose (ci sono anche alcune banche dati giornalistiche) e penso che davvero valga la pena di avere un abbonamento ad Internet anche solo per Nlightn, Per un ufficio, un professionista od una azienda con 250.000 lire annue si ha la possibilità di cercare tra le banche dati più famose del mondo... Ci sono dei problemi, all'inizio il sito era spesso lento, la grafica è minima e l'interfaccia non è bellissima, ma vi consiglio di andare a leggere le informazioni sulle banche dati dell'universal index.

Un altro archivio specializzato, per ora in una fase di testing è quello realizzato dalla IBM, **http://www. infomkt.ibm.com** (fig. 11). Per ora è gratuito e mi sembra orientato prevalentemente alle aziende, con alcune tra le maggiori banche dati di interesse aziendale, dal CIA World Factbook, il libro sul mondo realizzato dalla CIA, per finire a Yahoo. Il motore di ricerca usato consente il Near, cioè di inserire 2 parole ed indicare quanto debbono distare al massimo l'una dall'altra nel testo, da 5 parole ad un periodo e fino a vari paragrafi. Molto utile se pensate che fare una ricerca ad esempio con le parole chiave Sergio Pillon non trova il sottoscritto ma spesso un elenco di nomi dove appare qualcuno che si chiama Sergio ed un altro che si chiama Pillon magari alla fine della pagina!

Gli archivi della Time Warner, <http://www.pathfinder.com> (fig.12) sono un interessante database giornalistico, con la possibilità di cercare negli archivi dei maggiori giornali del mondo, gratuitamente, con una bella interfaccia che spiega cosa cercare e come fare. Persino la possibilità di ricerche «logiche», cioè per parole simili per significato o parole scritte in modo simile.

E se cerco un amico, un parente, qualcuno di cui non conosco l'indirizzo di posta elettronica? Ecco l'Internet Address Finder, <http://www.iaf.net> (fig. 13) per trovare gli indirizzi di tutti. Attualmente sono quasi 4.000.000, circa il 7% degli utenti stimati della rete, ma la natura stessa del sistema fa sì che siano presenti solo gli indirizzi «pubblici», estratti dai newsgroup o presenti in database di pubblico accesso. Indubbiamente è comodo, avete il 10% circa delle probabilità di trovare un amico ma magari, ed ecco la strategia, i trucchi, potete trovare qualcuno nel dominio che lo conosca od informazioni su un cambio di indirizzo ... Controllate ed aggiungete i vostri intanto!

Per finire con la nostra passeggiata vediamo come fare per trovare un'azienda o se qualcuno sta usando il nome della nostra, http://netpart. com/company/search.html. Si tratta di un sistema interessante, da usare magari prima di pensare a registrare un dominio ma con i limiti della logica con cui funziona, puramente alfabetica nei nomi dei domini registrati. In effetti cercando ad esempio con la parola chiave Olivetti... non esistono aziende con questo nome, e con la parola FIAT

viene [www.fiat.com:](http://www.fiat.com:) peccato che si tratti di un club di appassionati della marca! I problemi legali di Internet sono infiniti ed uno, quello della proprietà del nome di cui si decide di registrare il dominio è uno di questi.

Pensate se io avessi fatto una azienda che si chiama FIAT S.r.l. e si occupa di automobili... penso che non mi sarebbe bastata una vita per pagare gli avvocati, invece per registrare il dominio WWW.FIAT.COM è bastata una domanda. Un commento generale per tutti gli archivi visitati: sono molto «anglosassoni», a quando un approccio «latino»? Questo mese temo di avervi fatto venire mal di testa a forza di URLa e lo spazio è finito ma non preoccupatevi, la rubrica «Le URLa del mese» torna nel prossimo numero.

Se avete idee, proposte, suggerimenti inviatele alla mia mailbox, anzi un grazie a tutti per i messaggi sempre numerosi. AI prossimo mese. *{;:s?,*

*Sergio Pif/on* è *raggiungibile su MC-link all'indirizzo mc2434* o *su Internet all'indirizzo pif/on@mclink*

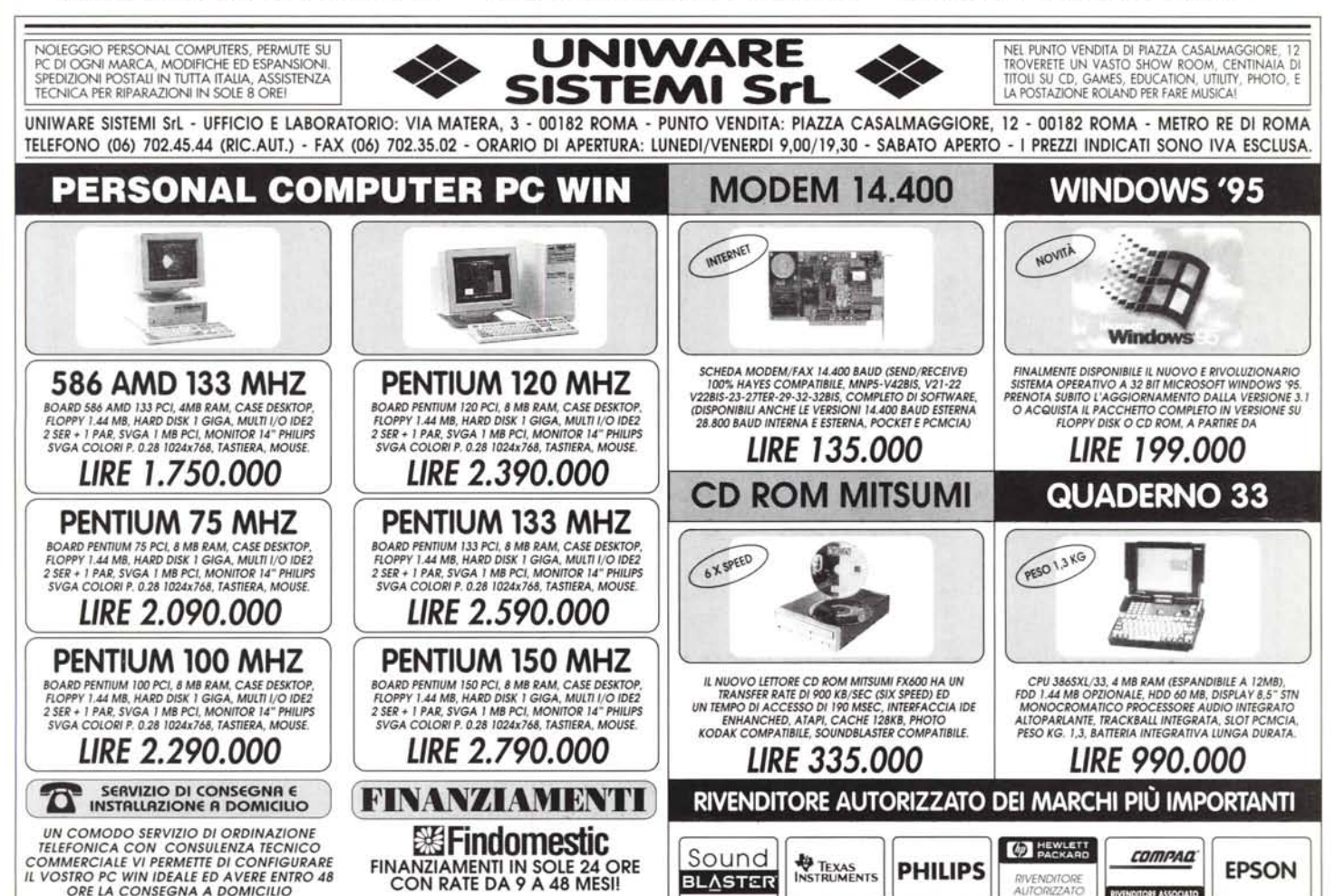